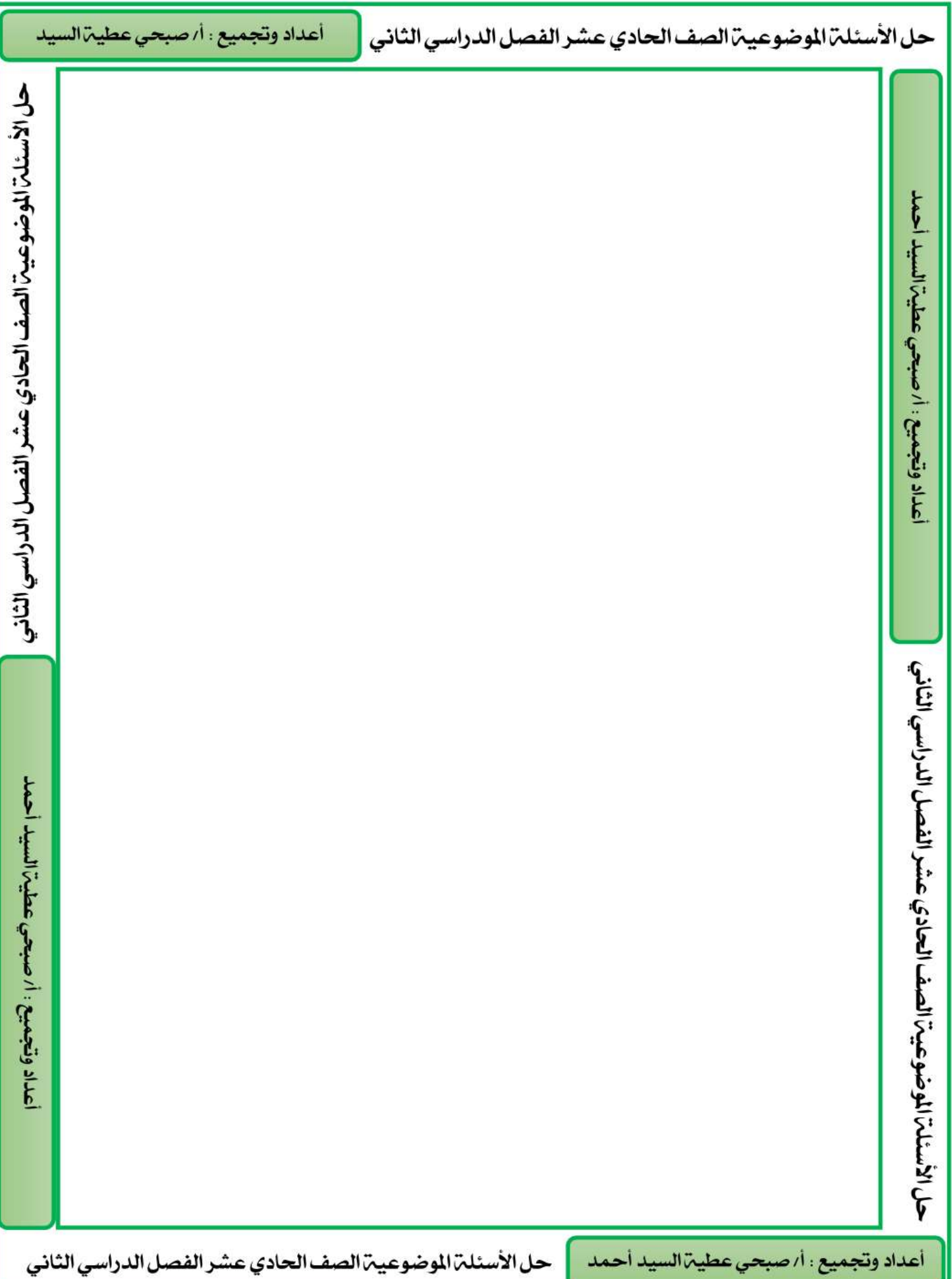

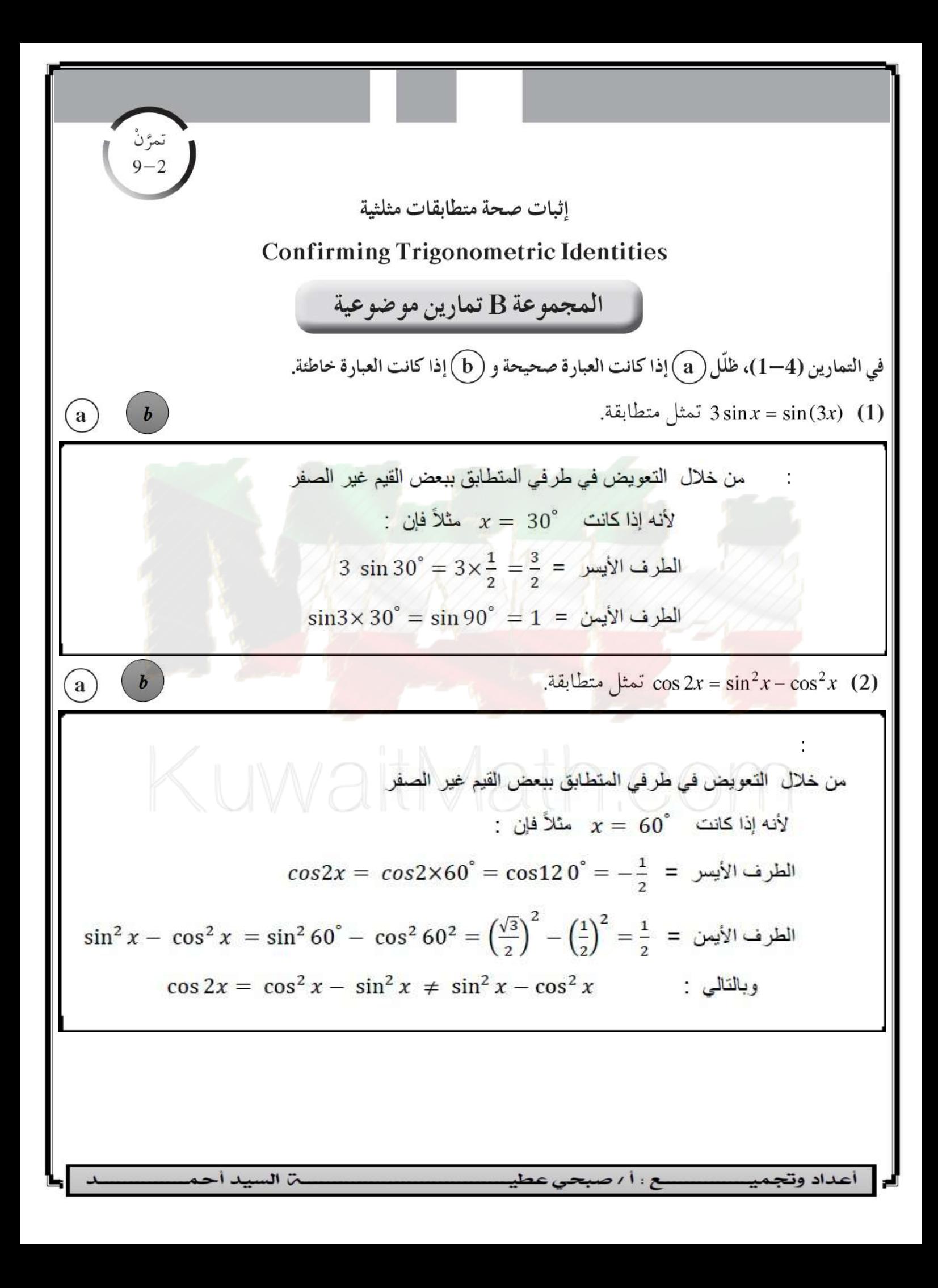

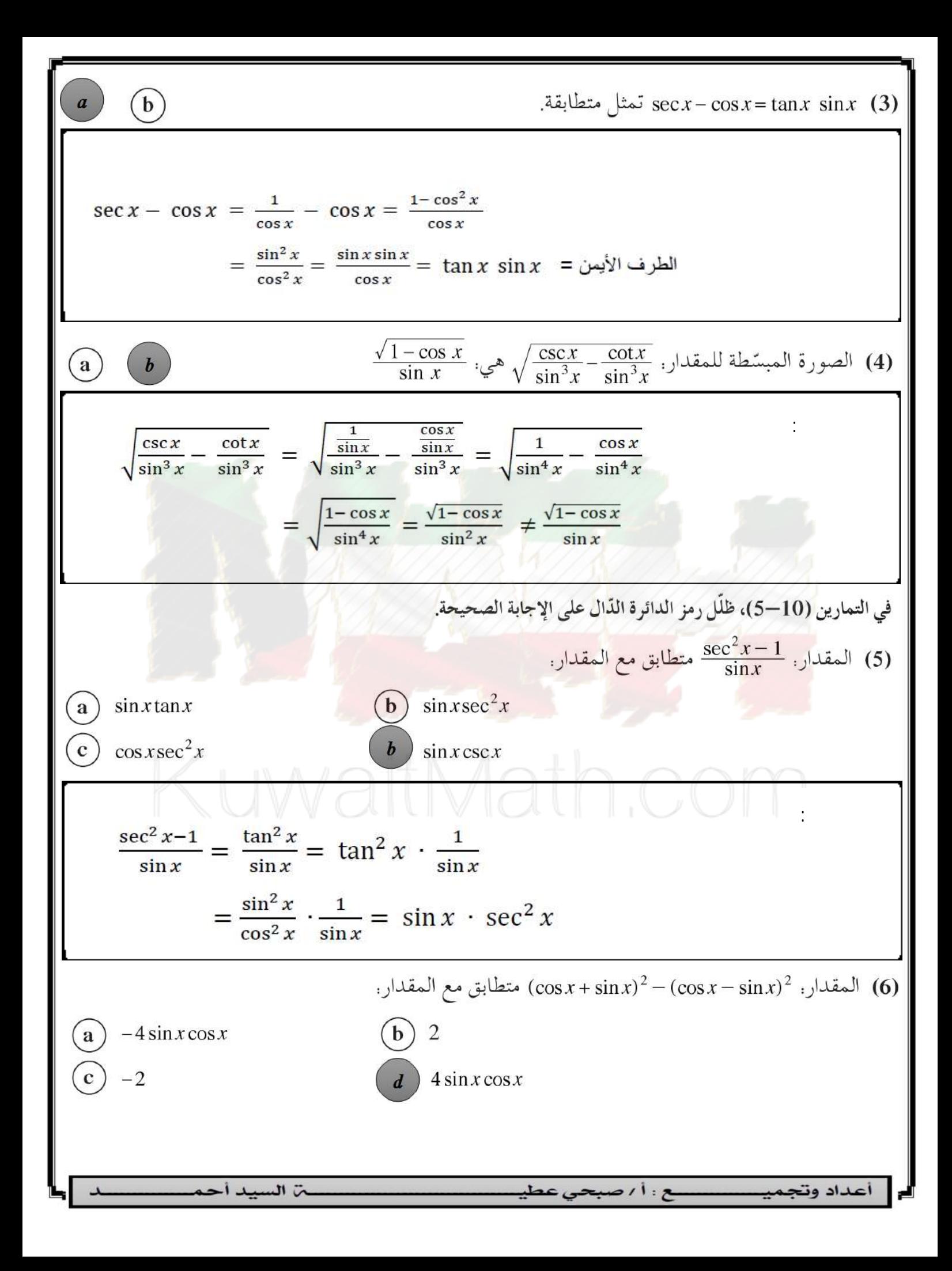

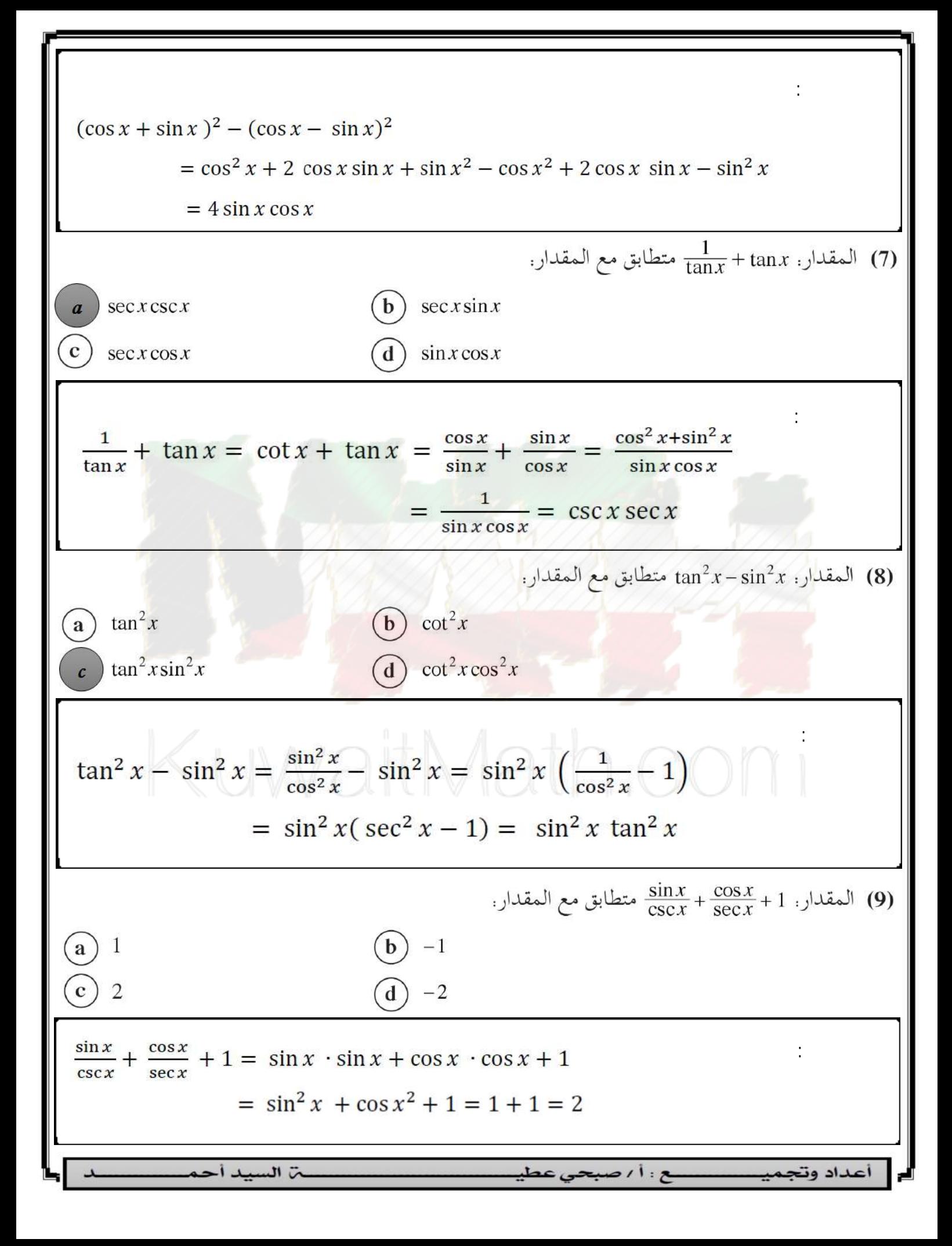

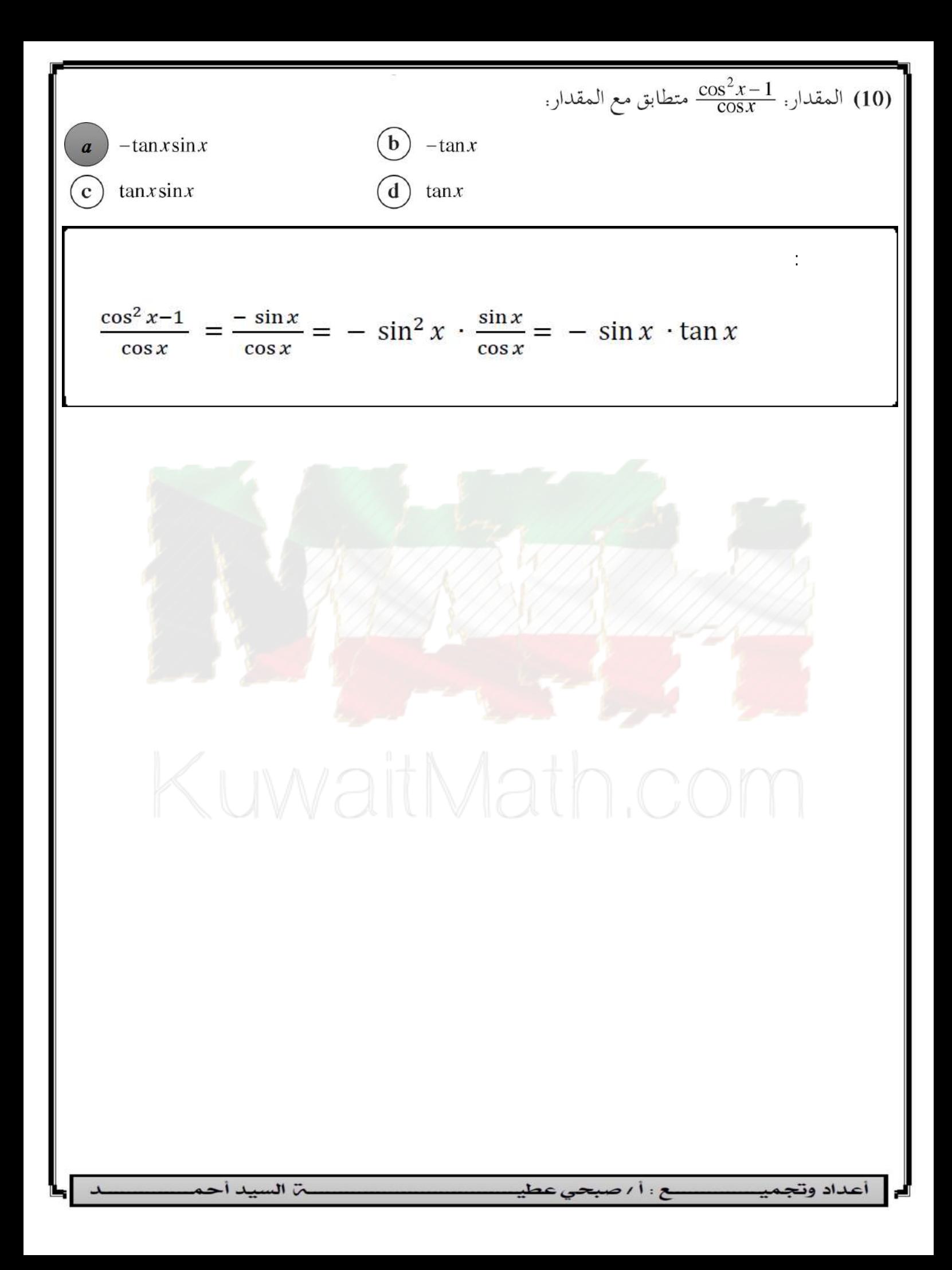

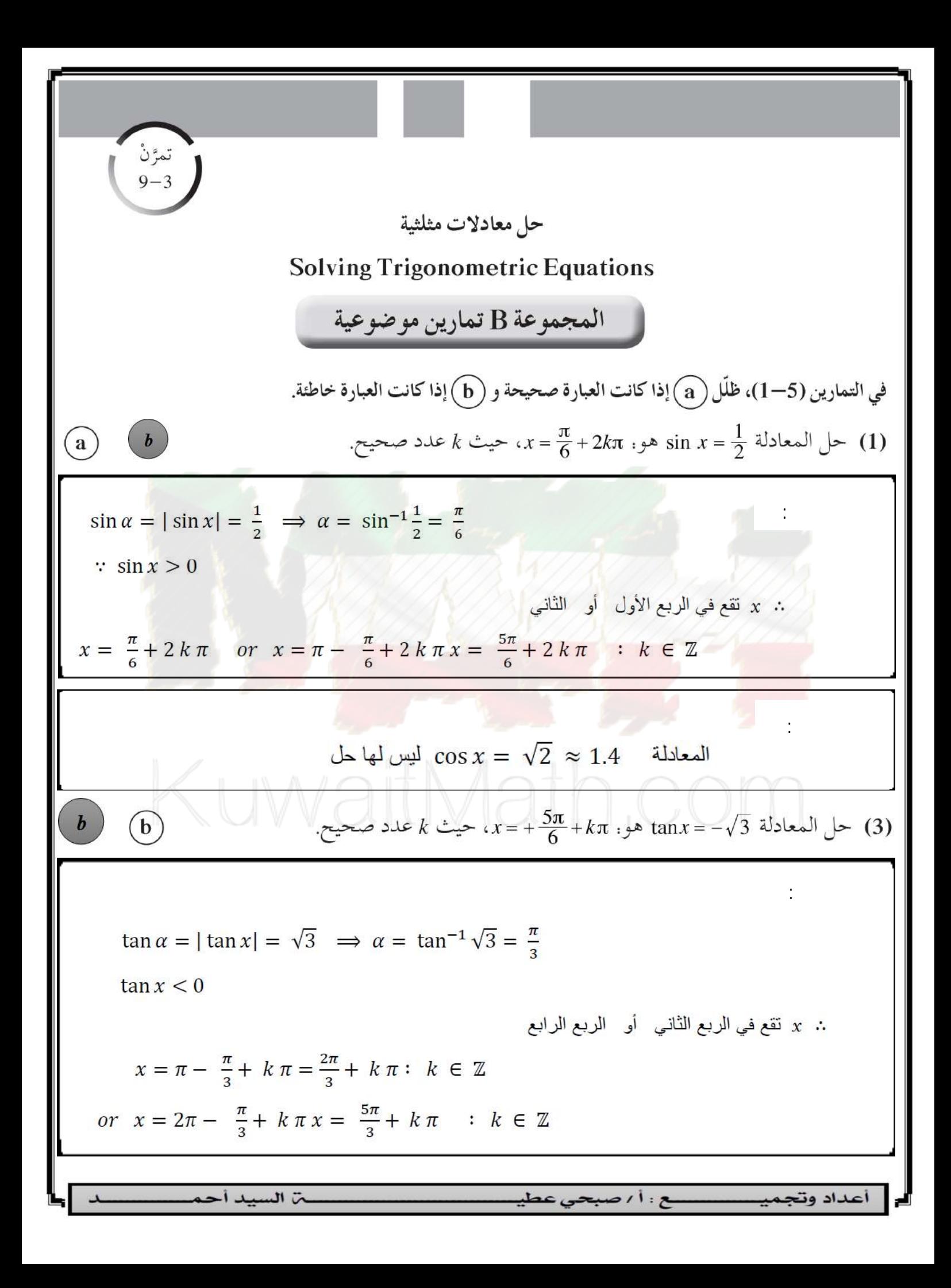

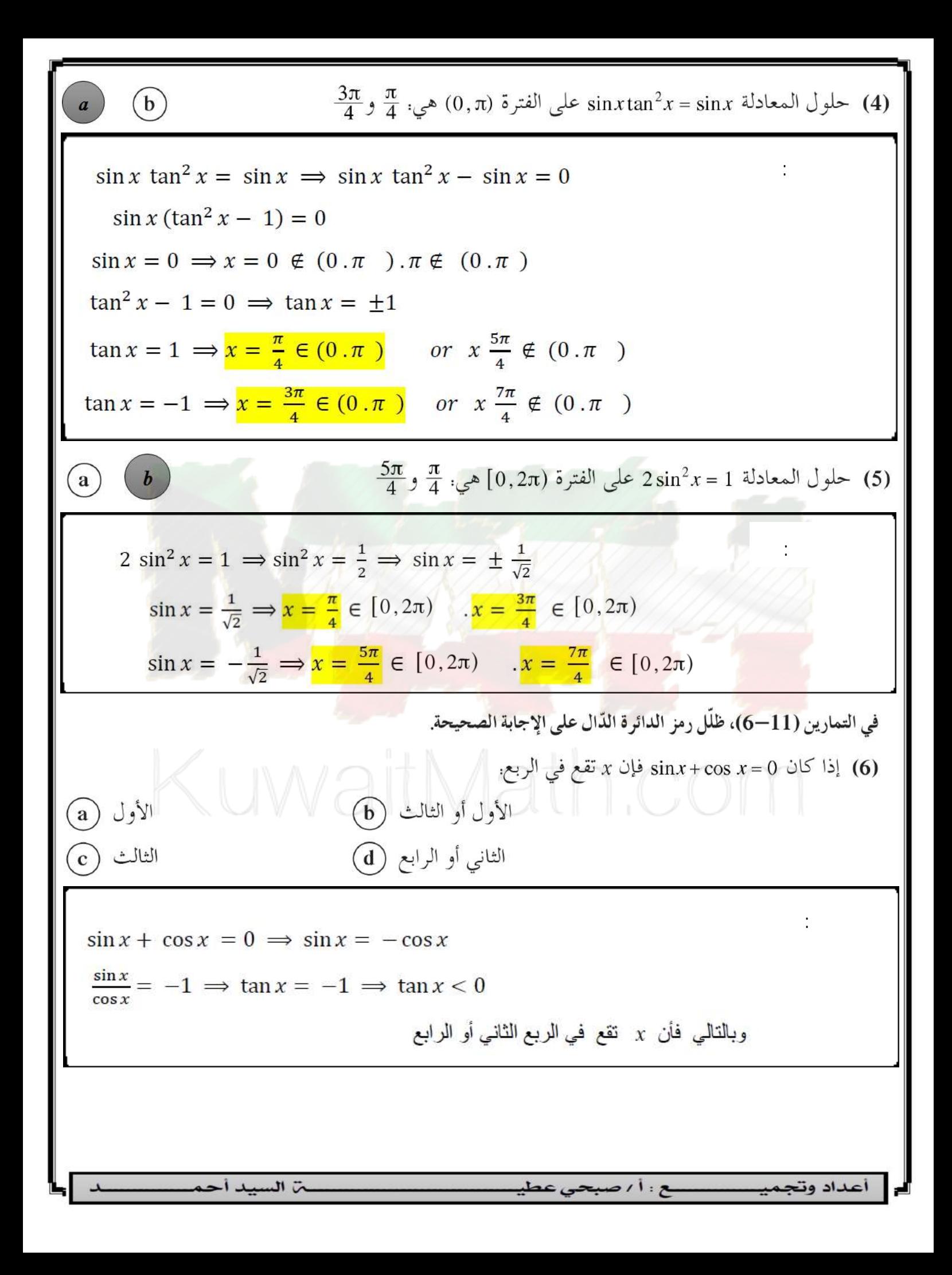

(a) 
$$
-\frac{\pi}{6}, \frac{7\pi}{6}, \frac{3\pi}{2}
$$
 (b)  $\frac{4\pi}{3}, \frac{3\pi}{2}, \frac{5\pi}{3}$   
\n(c)  $\frac{3\pi}{2}, \frac{11\pi}{6}$  (d)  $\frac{4\pi}{6}, \frac{3\pi}{2}, \frac{11\pi}{6}$   
\n2 sin<sup>2</sup> x + 3 sin x + 1 = 0 ⇒ (2 sin x + 1) (sin x + 1) = 0  
\n2 sin x + 1 = 0 ⇒ sin x =  $-\frac{1}{2}$  sin x + 1 = 0 ⇒ sin x = -1  
\n2 sin x + 1 = 0 ⇒ sin x =  $-\frac{1}{2}$  sin x + 1 = 0 ⇒ sin x = -1  
\n2 sin x + 1 = 0 ⇒ sin x =  $-\frac{1}{2}$  sin x + 1 = 0 ⇒ sin x = -1  
\n2 sin x + 1 = 0 ⇒ sin x =  $-\frac{1}{2}$  sin x + 1 = 0 ⇒ sin x = -1  
\n2 sin x + 1 = 0 ⇒ sin x =  $-\frac{1}{2}$  sin x + 1 = 0 ⇒ sin x = -1  
\n3π = 2π -  $\frac{\pi}{6} = \frac{11\pi}{2}$  ∈ [0.2π]  
\n3π = 2π -  $\frac{\pi}{6} = \frac{11\pi}{2}$  ∈ [0.2π]  
\n4. e 2√2 sin x cos x – √2 cos x – 2 sin x = -1, |3,3,4|) √ 8  
\n(a)  $\frac{\pi}{6}, \frac{\pi}{4}$  (b)  $\frac{\pi}{6}, \frac{\pi}{4}, \frac{5\pi}{6}, \frac{7\pi}{4}$   
\n(c)  $\frac{\pi}{6}, \frac{3\pi}{4}, \frac{5\pi}{6}, \frac{5\pi}{4}$  (d)  $\frac{\pi}{4}, \frac{\pi}{3}, \frac{5\pi}{3}, \frac{7\pi}{4}$   
\n2√2 sin x cos x – 2 sin x) – (√2 cos x – 1) = 0  
\n2 sin x (√2 cos x – 1) – (√2 cos x – 1) = 0  
\n2 sin x (√2 cos x – 1) – (√2 cos x – 1) = 0  
\n(√2 cos x – 1) (2 sin x – 1) = 0  
\n(√2 cos x – 1

(a) 0  
\n(b) 1  
\n(c) 2  
\n(d) 3  
\n(e) 0  
\n(e) 0  
\n(f) 1  
\n(g) 3  
\n2 cos 4x = 1 
$$
\Rightarrow
$$
 cos 4x =  $\frac{1}{2}$   
\n3  
\n3  
\n4x = 5x + 2k\pi, k ∈ Z  
\n $x = \frac{\pi}{2} + 2k\pi, k ∈ Z$   
\n $x = \frac{\pi}{2} + \frac{k\pi}{2} = k ∈ Z$   
\n $k = 0; x = \frac{\pi}{12} + \frac{2\times\pi}{2} = \frac{\pi}{12} ∈ [0, \frac{\pi}{6})$   
\n $k = Ix = \frac{\pi}{12} + \frac{2\times\pi}{2} = \frac{\pi}{12} ∈ [0, \frac{\pi}{6})$   
\n $k = Ix = \frac{\pi}{12} + \frac{2\times\pi}{2} = \frac{\pi}{12} ∈ [0, \frac{\pi}{6})$   
\n $\frac{1}{2} = \frac{\pi}{12} + \frac{2\times\pi}{2} = \frac{\pi}{12} ∈ [0, \frac{\pi}{6})$   
\n $\frac{1}{2} = \frac{\pi}{12} + \frac{2\times\pi}{2} = \frac{13\pi}{12} ∈ [0, \frac{\pi}{6})$   
\n $\frac{1}{2} = \frac{\pi}{12} + \frac{2\times\pi}{2} = \frac{13\pi}{12} ∈ [0, \frac{\pi}{6})$   
\n $\frac{1}{2} = \frac{\pi}{12} + \frac{2\times\pi}{2} = \frac{13\pi}{12} ∈ [0, \frac{\pi}{6})$   
\n $\frac{1}{2} = \frac{\pi}{12} + \frac{2\times\pi}{2} = \frac{13\pi}{12} ∈ [0, \frac{\pi}{6})$   
\n $\frac{1}{2} = \frac{\pi}{12} + 2k\pi$  (d)  
\n $\frac{1}{2} = \frac{\pi}{12} + 2k\pi$  (e)  
\n $\frac{\pi}{12} + 2k\pi$  (f)  
\n $\frac{\pi}{12} + 2k\pi$  (g)  
\n $\frac{\pi}{12} + 2k\pi$  (h)<

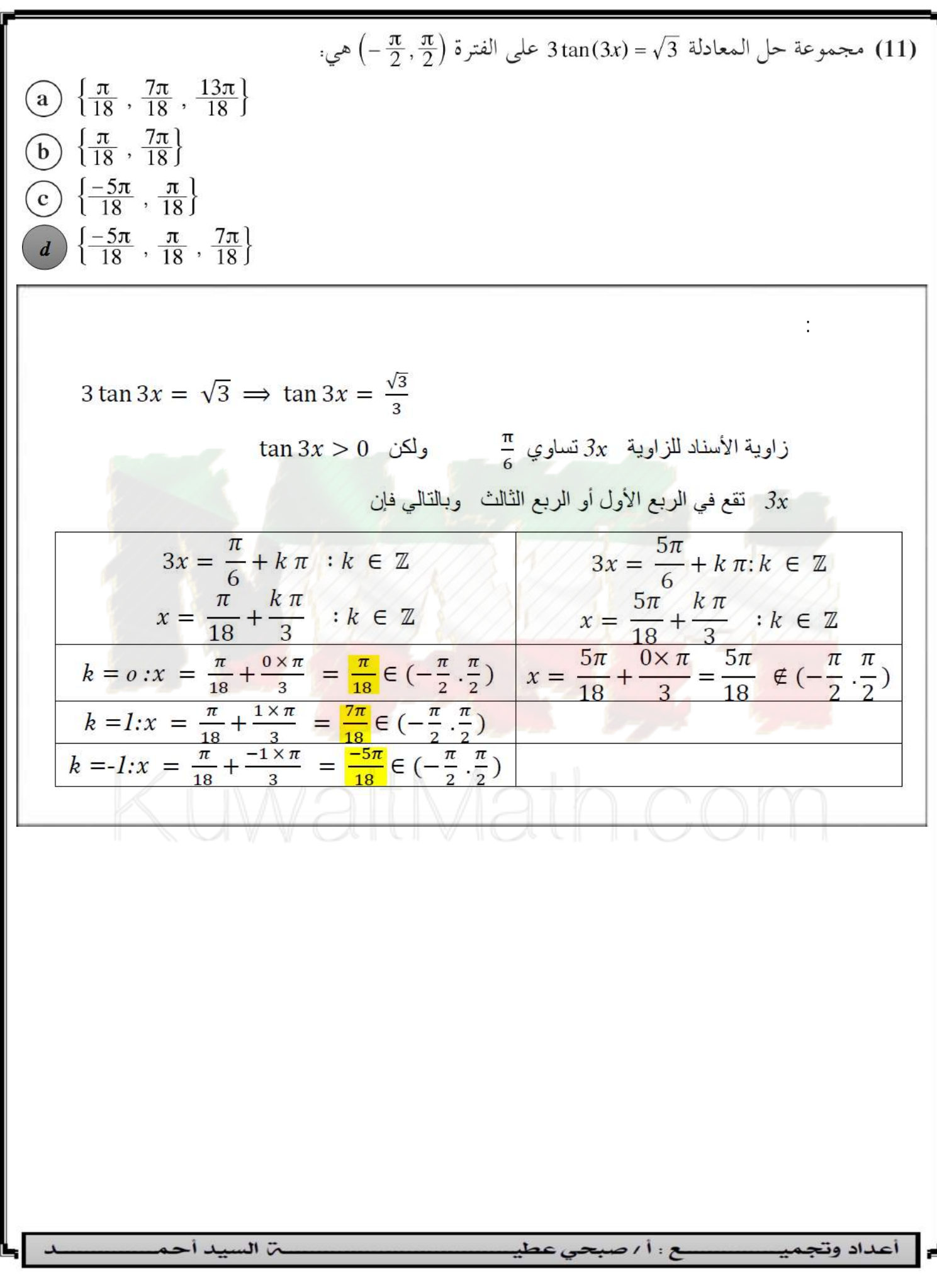

| 0                                                                                                    | 0-4                           |
|----------------------------------------------------------------------------------------------------|-------------------------------|
| 9-4                                                                                                    | Sum and Difference Identities |
| Sum and Difference Identities                                                                                                    |                               |
| Sum and Difference Identities                                                                                                    |                               |
| 1. $\frac{1}{2}$                                                                                                    | 1. $\frac{1}{2}$              |
| 2. $\frac{1}{2}$                                                                                                    | 1. $\frac{1}{2}$              |
| 3. $5^{\circ} = \sin(45^{\circ} + 30^{\circ}) = \frac{\sqrt{6} + \sqrt{2}}{4}$                                                   |                               |
| 4. $\frac{1}{2}$                                                                                                    | 1. $\frac{1}{2}$              |
| 5. $75^{\circ} = \sin(45^{\circ} + 30^{\circ}) = \frac{\sqrt{6} + \sqrt{2}}{4}$                                                  |                               |
| 6. $\frac{1}{12} = \frac{\sqrt{6} - \sqrt{2}}{4}$                                                                                |                               |
| 7. $\frac{1}{2}$                                                                                                    | 1. $\frac{1}{2}$              |
| 8. $\frac{\pi}{12} = \cos(\frac{\pi}{3} - \frac{\pi}{4}) = \cos(60^{\circ} - 45^{\circ}) = \frac{\sqrt{6} + \sqrt{2}}{4}$        |                               |
| 9. $\frac{\pi}{12} = \cos(\frac{\pi}{3} - \frac{\pi}{4}) = \cos(60^{\circ} - 45^{\circ}) = \frac{\sqrt{6} + \sqrt{2}}{4}$        |                               |
| 1. $\frac{1}{2} \cos(\frac{\pi}{12}) = -\cos h$                                                                                  |                               |
| 1. $\frac{1}{2} \cos(h + \frac{\pi}{2}) = \cos h \cos \frac{\pi}{2} - \sin h \sin \frac{\pi}{2} = 0 - \sin h \times 1 = -\sin h$ |                               |
| 1. $\frac{1}{2} \cos(h + \frac{\pi}{2}) = \cos h \cos \frac{\pi}{2} - \sin h \sin \frac{\pi}{2} = 0 - \sin h \$                  |                               |

| \n $(4) \tan^2 \frac{\pi}{12} + \tan^2 \frac{5\pi}{12} = 14$ \n                                                              | \n $\tan^2 \frac{\pi}{12} + \tan^2 \frac{5\pi}{12} = (2 - \sqrt{3})^2 + (2 + \sqrt{3})^2 = 14$ \n |                                                         |                                                         |                                                        |                                 |
|----------------------------------------------------------------------------------------------------|---------------------------------------------------------------------------------------------------|---------------------------------------------------------|---------------------------------------------------------|--------------------------------------------------------|---------------------------------|
| \n $\tan^2 \frac{\pi}{12} + \tan^2 \frac{5\pi}{12} = (2 - \sqrt{3})^2 + (2 + \sqrt{3})^2 = 14$ \n                            |                                                                                                   |                                                         |                                                         |                                                        |                                 |
| \n $\frac{\sqrt{2} - \sqrt{6}}{\sqrt{2} + \sqrt{6}}$ \n                                                                      | \n $\frac{\sqrt{2} - \sqrt{6}}{\sqrt{2} + \sqrt{6}}$ \n                                           | \n $\frac{\sqrt{2} - \sqrt{6}}{\sqrt{2} + \sqrt{6}}$ \n | \n $\frac{\sqrt{2} - \sqrt{3}}{\sqrt{2} + \sqrt{6}}$ \n |                                                        |                                 |
| \n $\tan \frac{7\pi}{12} = \tan(\frac{4\pi}{12} + \frac{3\pi}{12}) = \tan(\frac{\pi}{3} + \frac{\pi}{4}) = -2 - \sqrt{3}$ \n |                                                                                                   |                                                         |                                                         |                                                        |                                 |
| \n $\tan \frac{7\pi}{12} = \tan(\frac{4\pi}{12} + \frac{3\pi}{12}) = \tan(\frac{\pi}{3} + \frac{\pi}{4}) = -2 - \sqrt{3}$ \n |                                                                                                   |                                                         |                                                         |                                                        |                                 |
| \n $\frac{1}{2} \sin x + \frac{\sqrt{3}}{2} \cos x$ \n                                                                       | \n $\frac{\sqrt{3}}{2} \sin x + \frac{1}{2} \cos x$ \n                                            | \n $\frac{\sqrt{3}}{2} \sin x + \frac{1}{2} \cos x$ \n  | \n $\frac{\sqrt{3}}{2} \sin x + \frac{1}{2} \cos x$ \n  | \n $\frac{\sqrt{3}}{2} \sin x + \frac{1}{2} \cos x$ \n | \n $\frac{1 - \tan h}{1 - \tan$ |

$$
\tan (h + \frac{\pi}{4}) = \frac{\tan h + \tan \frac{\pi}{4}}{1 - \tan h \cdot \tan \frac{\pi}{4}} = \frac{\tan h + 1}{1 - \tan h \times 1} = \frac{\tan h + 1}{1 - \tan h}
$$
\n(a)  $\frac{\sqrt{2}}{2}(\cos x - \sin x)$  (b)  $\sqrt{2}(\cos x + \sin x)$   
\n(c)  $\frac{\sqrt{3}}{2}(\cos x + \sin x)$  (d)  $\frac{\sqrt{2}}{2}(\cos x + \sin x)$   
\n $\cos (x - \frac{\pi}{4}) = \cos x \cos \frac{\pi}{4} + \sin x \sin \frac{\pi}{4} = \frac{\sqrt{2}}{2} \cos x + \frac{\sqrt{2}}{2} \sin x$   
\n $= \frac{\sqrt{2}}{2}(\cos x + \sin x)$   
\n $= \frac{\sqrt{2}}{2}(\cos x + \sin x)$   
\n $= \frac{\sqrt{2}}{2}(\cos x + \sin x)$   
\n $= \frac{\sqrt{2}}{2}(\cos x + \sin x)$   
\n $= \frac{\sqrt{2}}{2}(\cos x + \sin x)$   
\n(a)  $\cos 112^{\circ}$  (b)  $\cos 76^{\circ}$   
\n $\cos 112^{\circ}$  (c)  $\sin 112^{\circ}$  (d)  $\sin 76^{\circ}$   
\n $\cos 94^{\circ} \cos 18^{\circ} - \sin 94^{\circ} \sin 18^{\circ} = \cos (94^{\circ} - 18^{\circ}) = \cos 78^{\circ}$   
\n $\tan \frac{\pi}{3} \cos \frac{\pi}{7} - \sin \frac{\pi}{7} \cos \frac{\pi}{3}$  (10)  
\n $\sin \frac{\pi}{3} \cos \frac{\pi}{7} - \cos \frac{\pi}{3} \sin \frac{\pi}{7} = \sin (\frac{\pi}{3} - \frac{\pi}{7}) = \sin \frac{4\pi}{21}$ 

(a) 
$$
\tan \frac{2\pi}{15}
$$
  
\n(b)  $\tan \frac{8\pi}{15}$   
\n(c)  $\tan(-\frac{8\pi}{15})$   
\n(d)  $\tan(-\frac{2\pi}{15})$   
\n(e)  $\tan(\frac{8\pi}{15})$   
\n(f)  $\tan(\frac{8\pi}{15})$   
\n(g)  $\tan \frac{\pi}{3} - \tan \frac{\pi}{3}$   
\n(h)  $\tan(\frac{8\pi}{15})$   
\n(iii)  $\tan(\frac{7\pi}{15})$   
\n(j)  $\tan(\frac{8\pi}{15})$   
\n(k)  $\tan(\frac{7\pi}{15})$   
\n(l)  $\tan(\frac{7\pi}{15})$   
\n(m)  $\tan(\frac{7\pi}{15})$   
\n(n)  $\tan(\frac{7\pi}{15})$   
\n(o)  $\tan(\frac{8\pi}{15})$   
\n(o)  $\tan(\frac{8\pi}{15})$   
\n(o)  $\tan(\frac{8\pi}{15})$   
\n(p)  $\tan(\frac{8\pi}{15})$   
\n(p)  $\tan(\frac{12\pi}{15})$   
\n(p)  $\tan(\frac{12\pi}{15})$   
\n(p)  $\tan(\frac{12\pi}{15})$   
\n(p)  $\tan(\frac{12\pi}{15})$   
\n(p)  $\tan(\frac{12\pi}{15})$   
\n(p)  $\tan(\frac{12\pi}{15})$   
\n(p)  $\tan(\frac{12\pi}{15})$   
\n(p)  $\tan(\frac{12\pi}{15})$   
\n(p)  $\tan(\frac{12\pi}{15})$   
\n(p)  $\tan(\frac{12\pi}{15})$   
\n(p)  $\tan(\frac{12\pi}{15})$   
\n(p)  $\tan(\frac{12\pi}{15})$   
\n(p)  $\tan(\frac{12\pi}{15})$   
\n(p)  $\tan(\frac{12\pi}{15})$   
\n(p)  $\tan(\frac{12\pi}{15})$   
\n(p)  $\tan(\frac{12\pi}{15})$ 

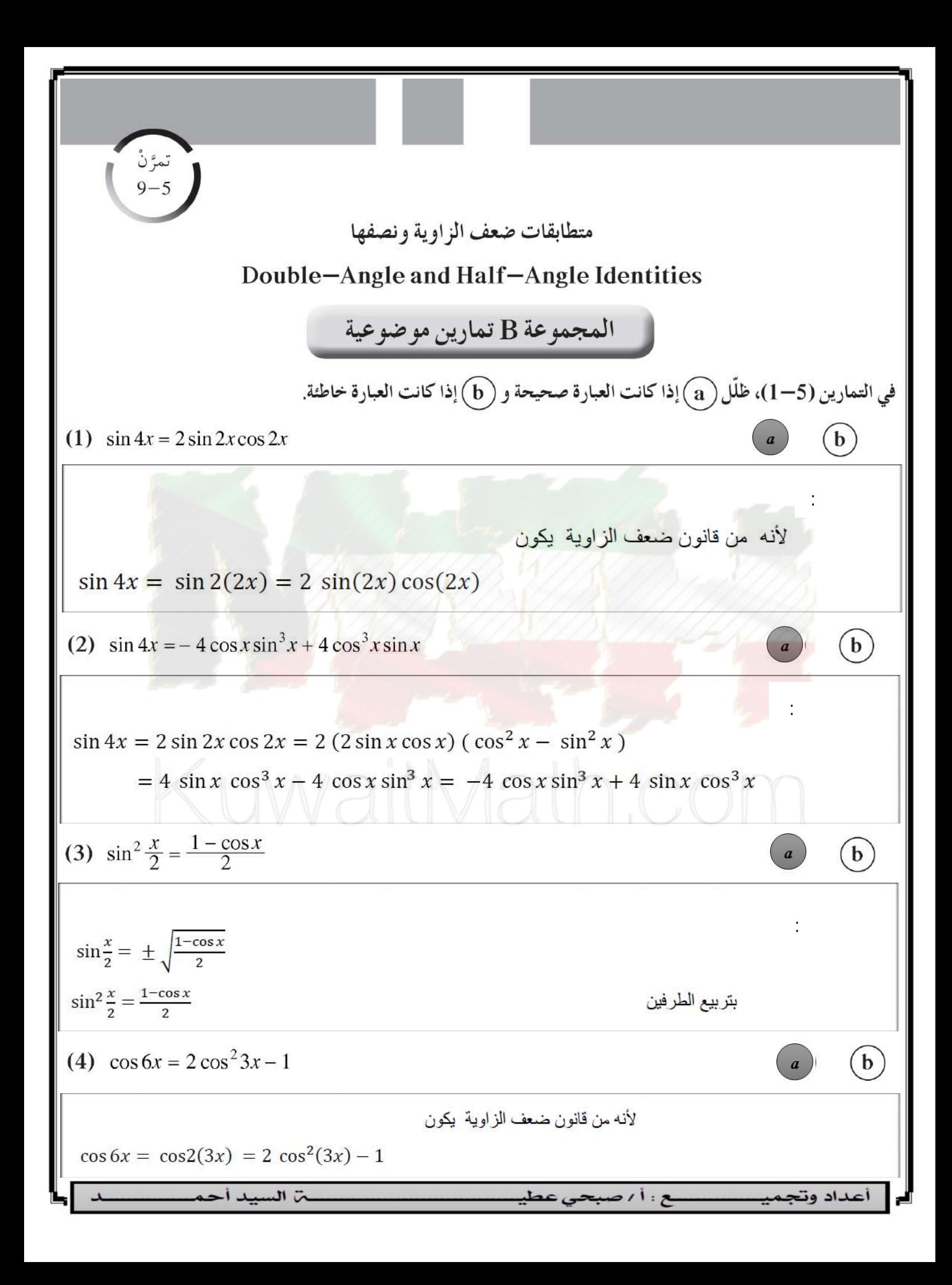

$$
\begin{array}{|c|l|}\n\hline\n(5) \cos x = 2 \cos^2 \frac{x}{2} - 1 & \sin 2x \\
\hline\n\cos 2x = 2 \cos^2 x - 1 & \sin 2x \\
\hline\n\cos 2(\frac{x}{2}) = 2 \cos^2 (\frac{x}{2}) - 1 \Rightarrow \cos x = 2 \cos^2 (\frac{x}{2}) - 1 & \sin 2x \\
\hline\n\cos 2(\frac{x}{2}) = 2 \cos^2 (\frac{x}{2}) - 1 \Rightarrow \cos x = 2 \cos^2 (\frac{x}{2}) - 1 & \sin 2x \\
\hline\n\left(\frac{1 + \cos x}{2}\right) & \sin 2x \\
\hline\n\left(\frac{1 + \cos x}{2}\right) & \sin 2x \\
\hline\n\left(\frac{1 + \cos x}{2}\right) & \sin 2x \\
\hline\n\left(\frac{1 + \cos x}{2}\right) & \sin 2x \\
\hline\n\left(\frac{1 + \cos x}{2}\right) & \sin 2x \\
\hline\n\left(\frac{1 + \cos x}{2}\right) & \sin 2x \\
\hline\n\left(\frac{1 + \cos x}{2}\right) & \sin 2x \\
\hline\n\left(\frac{1 + \cos x}{2}\right) & \sin 2x \\
\hline\n\left(\frac{1 + \cos x}{2}\right) & \sin 2x \\
\hline\n\left(\frac{1 + \cos x}{2}\right) & \sin 2x \\
\hline\n\left(\frac{1 + \cos x}{2}\right) & \sin 2x \\
\hline\n\left(\frac{1 + \cos x}{2}\right) & \sin 2x \\
\hline\n\left(\frac{1 + \cos x}{2}\right) & \sin 2x \\
\hline\n\left(\frac{1 + \cos x}{2}\right) & \sin 2x \\
\hline\n\left(\frac{1 + \cos x}{2}\right) & \sin 2x \\
\hline\n\left(\frac{1 + \cos x}{2}\right) & \sin 2x \\
\hline\n\left(\frac{1 + \cos x}{2}\right) & \sin 2x \\
\hline\n\left(\frac{1 + \cos x}{2}\right) & \sin 2x \\
\hline\n\left(\frac{1 + \cos x}{2}\right) & \sin 2x \\
\hline\n\left(\frac{1 + \cos x}{2}\right) & \sin 2x \\
\hline\n\left(\frac{1 + \cos x}{2}\right) & \sin 2x \\
\hline\n\left(\frac{1 + \cos x}{2}\right) & \sin 2x \\
$$

$$
\frac{1}{2} \cos \frac{\theta}{2} \sin \theta \cos \theta = \frac{-7}{25}, \pi < \theta < \frac{3\pi}{2} \sin \theta
$$
\n(a)  $\frac{2}{5}$   
\n(b)  $\frac{-2}{5}$   
\n(c)  $\frac{-3}{5}$   
\n(d)  $\frac{3}{5}$   
\n(e)  $\frac{3}{5}$   
\n(f)  $\frac{-3}{5}$   
\n(g)  $\frac{3}{5}$   
\n(h)  $\frac{3}{5}$   
\n(i)  $\frac{3}{5}$   
\n(j)  $\frac{3}{5}$   
\n(k)  $\frac{3}{5}$   
\n(l)  $\frac{3}{5}$   
\n(m)  $\frac{3}{5}$   
\n(m)  $\frac{3}{5}$   
\n(m)  $\frac{3}{5}$   
\n(m)  $\frac{3}{5}$   
\n(n)  $\frac{3}{5}$   
\n(o)  $\frac{9}{2} = -\sqrt{\frac{1 + \cos \frac{\theta}{2}}{2}} = -\sqrt{\frac{1 + (\frac{-7}{25})}{2}}$   
\n $= -\sqrt{\frac{1 - \frac{7}{25}}{2}} = -\sqrt{\frac{\frac{15}{25}}{2}} = -\sqrt{\frac{9}{25}} = -\frac{3}{5}$ 

أعداد وتجم

لع